## **Consistent urine sediment analysis**

**Vetscan Imagyst® offers reliable urine sediment analysis at the point of care,** with results in minutes and add-on expert review when needed<sup>1</sup>

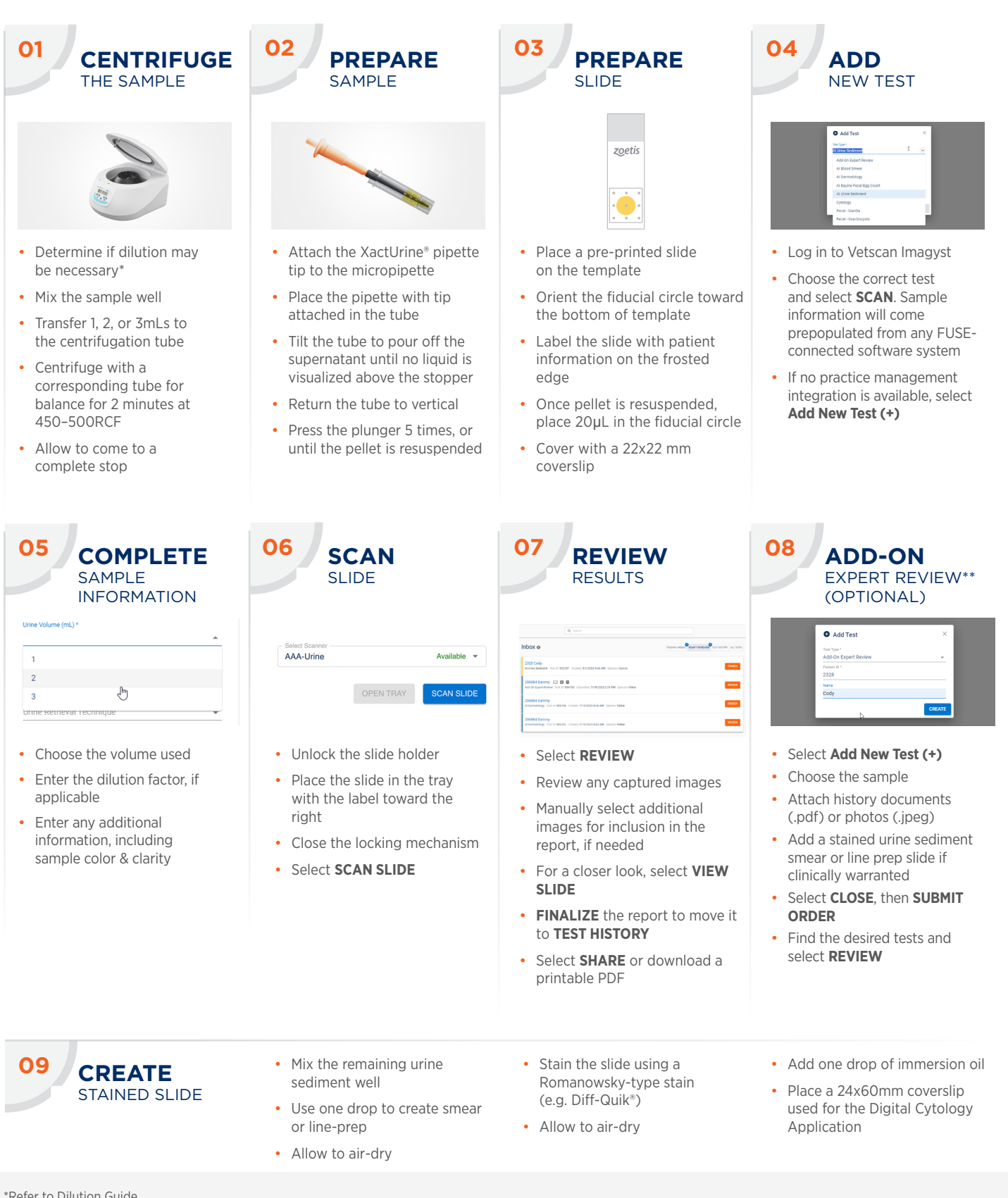

zoetis

\*Refer to Dilution Guide \*\*Additional costs may apply.

1 Data on file, DHXMZ-US-23-218, Zoetis Inc.

## **Contact your Zoetis representative for assistance.**

All trademarks are the property of Zoetis Services LLC or a related company or a licensor unless otherwise noted. © 2023 Zoetis Services LLC. All rights reserved. VTS-01228